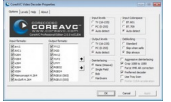

 Всем, наверно известно, что платформа Pine Trail предназначенная для нетбуков дает огромный прирост производительности. Но для большинства повседневных задач трудно отличить нетбук с процессором N450 и графикой GMA 3150 от нетбука с N270 и GMA 950.

 Но есть одна вещь, которую нетбуки Pine Trail могут выполнять, а старенькие Atom N270 нет – это воспроизведение видео 1080p.

 Но правда заключается в том, что большинство Pine Trail нетбуков не будут этого делать «из коробки». Но как оказывается, это проблема программного обеспечения, а не аппаратного. Производители, которые поставляют нетбуки с Windows 7, не оптимизируют его для воспроизведения видео 1080p. Так что, если Вы хотите смотреть видео в формате 1080p, можете поставить программное обеспечение на свой нетбук, какое, скажу чуть ниже.

 Я уже говорил, что операционная система Linux Jolicloud последней версии поддерживает воспроизведение видео в 1080p в различных форматах, включая MPEG4, DivX и Xvid. И Вам необязательно стирать Windows с Вашего малыша для установки Jolicloud. Но в этом есть проблема, для того чтобы посмотреть видео в 1080p, придется перезагружать нетбук.

 Пользователи PC Pro обнаружили, что если установить CoreCodec CoreAVC на Windows, можно смотреть видео в высоком качестве и во всеми любимой винде на нетбуках Pine Trail без притормаживаний.

 Так, что, если у Вас большая коллекция 1080p видео, которые бы Вы хотели смотреть на нетбуке без перекодирования в более низкое разрешение, Jolicloud или CoreAVC поможет в Вашей проблеме.